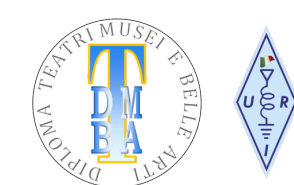

Il Regolamento DTMBA - Diploma Teatri Musei e Belle Arti amplia le attività anche alle Stazioni Fisse al fine di promuovere la conoscenza e catalogare tutti i Teatri, Musei e Belle Arti d'Italia ed esteri e per facilitare anche le persone che sono impossibilitate a spostarsi ed attivare le Referenze in Portatile. Le Referenze saranno visibili su www.iz0eik.net come altresì le Classifiche. Eventuali stazioni Fisse dovranno produrre opportuna documentazione per dimostrare il rispetto della distanza prevista.

## **ATTIVAZIONI**

**1.** Le operazioni di Attivazione delle Referenze dovranno essere condotte in prossimità della struttura e comunque a non più di 700 metri dal perimetro esterno della struttura stessa. In tal senso sarà possibile chiedere delle deroghe debitamente giustificate che arrivino anche a 1000 metri dalla Referenza stessa. – (**Informiamo che a causa della situazione di Emergenza COVID-19 si è deciso di disporre la distanza della possibile Referenza DTMBA da attivare fino a 2000 mt. Questa deroga rimarrà in auge sino al 2 Giugno 2020**).

**2.** Ogni operazione di Attivazione di una Referenza sarà ritenuta valida se saranno stati effettuati almeno 100 QSO. Sono valide tutte le Bande assegnate al Servizio di Radioamatore in Italia e sono validi tutti i modi di emissione.

**3.** Ai fini di ottenere l'accredito dell'attività svolta DTMBA, l'attivatore deve inviare il modulo di richiesta Accredito unitamente al Log in formato ADIF entro 30 giorni dalla data in cui si è iniziata l'attivazione via e-mail all'indirizzo iz0eik.erica@gmail.com. I campi obbligatoriamente contenuti nel log devono essere: CALL, DATA, ORA, FREQUENZA, MODO il file deve essere nominato: call dell' attivatore e referenza DTMBA - es: IZ0EIK\_DTMBA I-001PG.ADI. Si accettano solo Log in formato ADIF. Le attività devono essere portate a termine entro un tempo massimo di 30 giorni dal primo QSO. Solo il Manager può dichiarare non valida una attività DTMBA già iniziata e sentito il parere di almeno un membro dello Staff DTMBA.

**4.** Non sono ammesse più di 3 attivazioni al giorno con il medesimo nominativo. Le stazioni portatili posporranno /P al nominativo. Le stazioni Fisse non diranno nulla ma se richiesto verrà comunicato che sono stazioni fisse ed NON portatili.

**5.** Nel caso di attivazioni DTMBA cui partecipa più di un operatore, la Referenza sarà accreditata al titolare del nominativo. Per ottenere l'accredito ad altri operatori partecipanti alle operazioni di attivazione è necessario che questi effettuino almeno altri 30 QSO con il proprio nominativo, una volta raggiunto il quorum con il nominativo principale, e nella stessa giornata. I nominativi di Sezione sono equiparati ai nominativi personali.

**6.** L'elenco delle referenze è pubblicato sullo stesso sito www.iz0eik.net. Per le nuove Referenze da Referenziare valgono le procedure indicate nel Regolamento DTMBA inviando a mezzo mail a iz0eik.erica@gmail.com l'apposito modulo Richiesta NEW ONE.

**www.iz0eik.net**